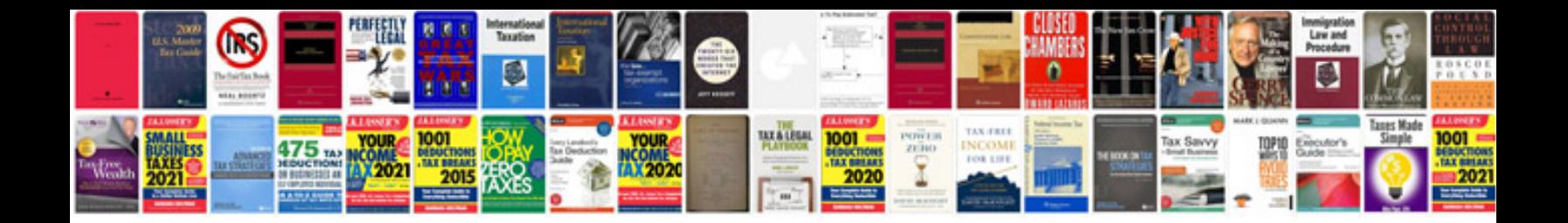

**Einstein never used flashcards**

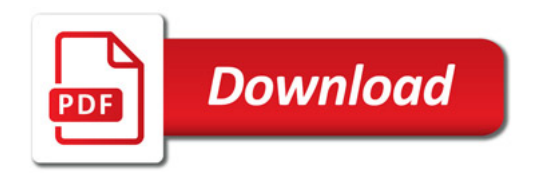

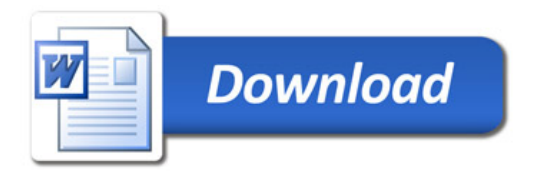